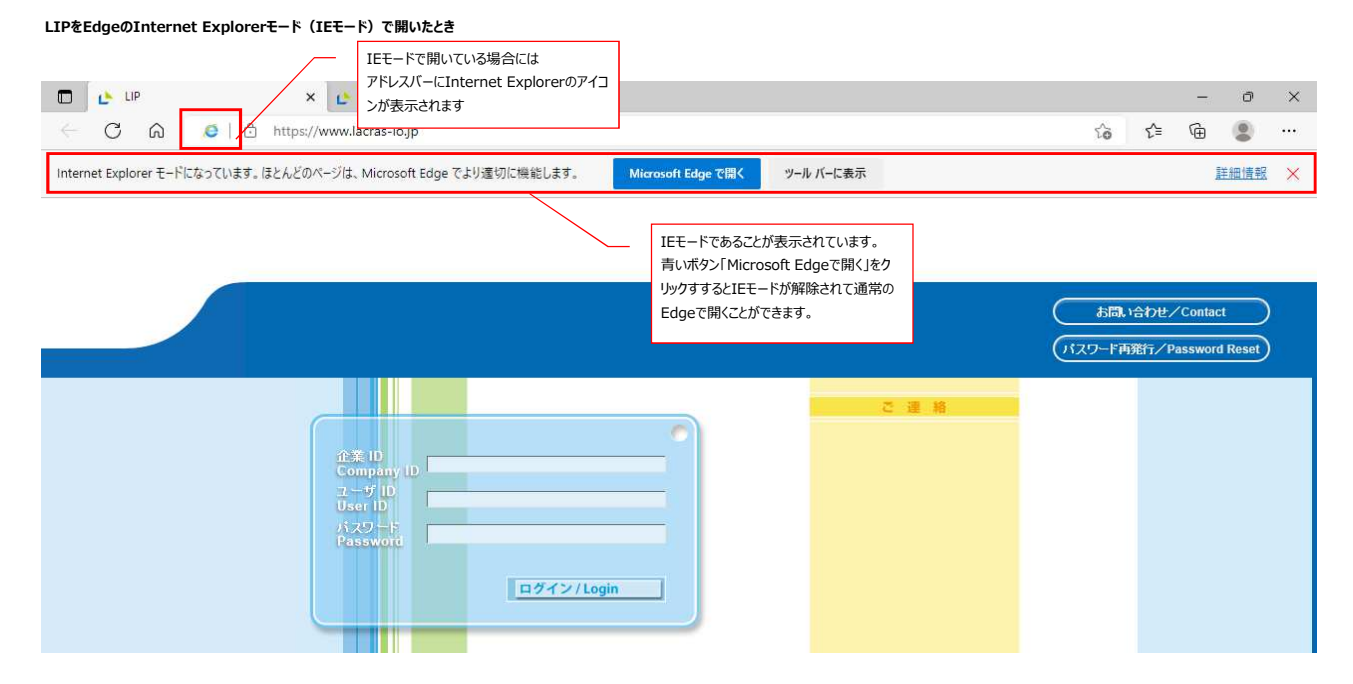

## **IEモードの解除方法**

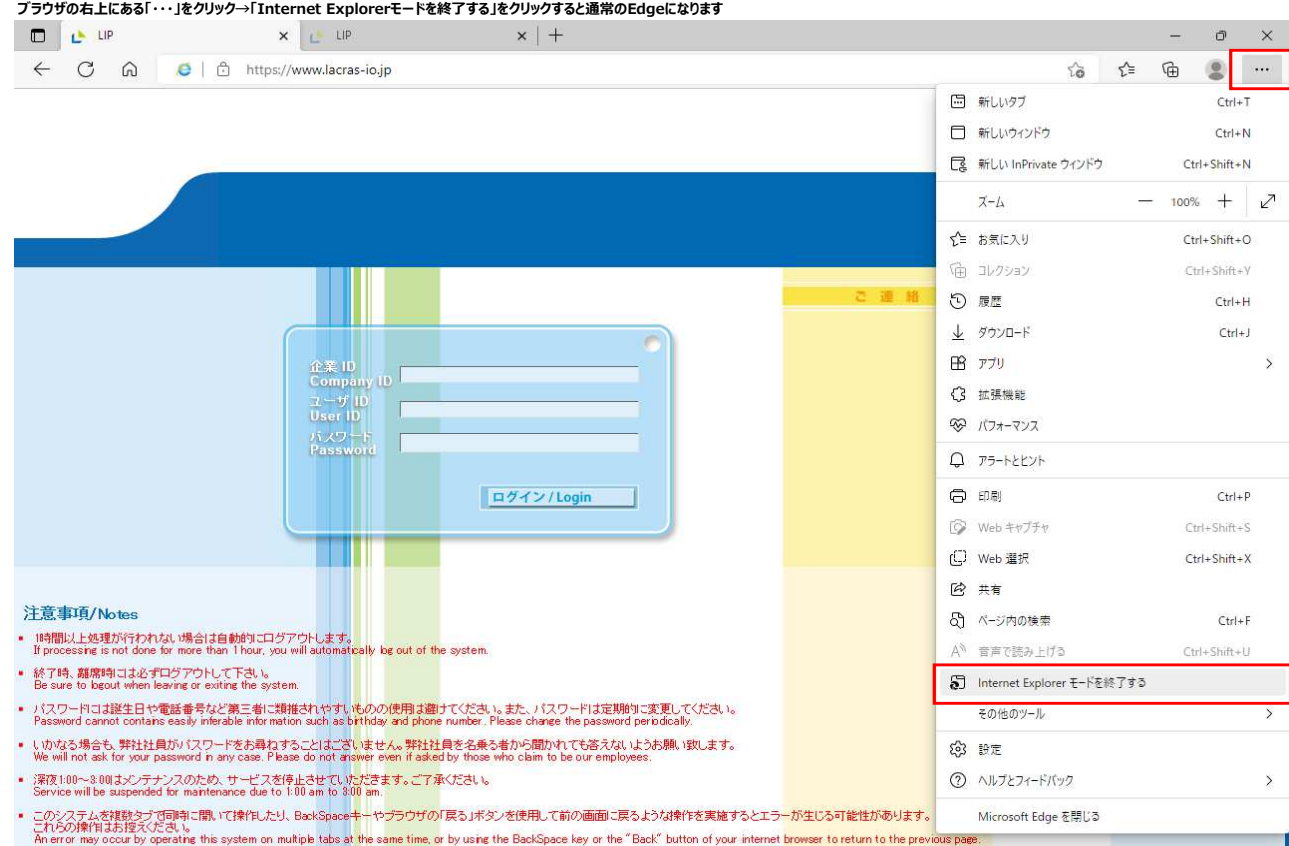

## **通常のEdge(IEモードなし)で開いたとき**

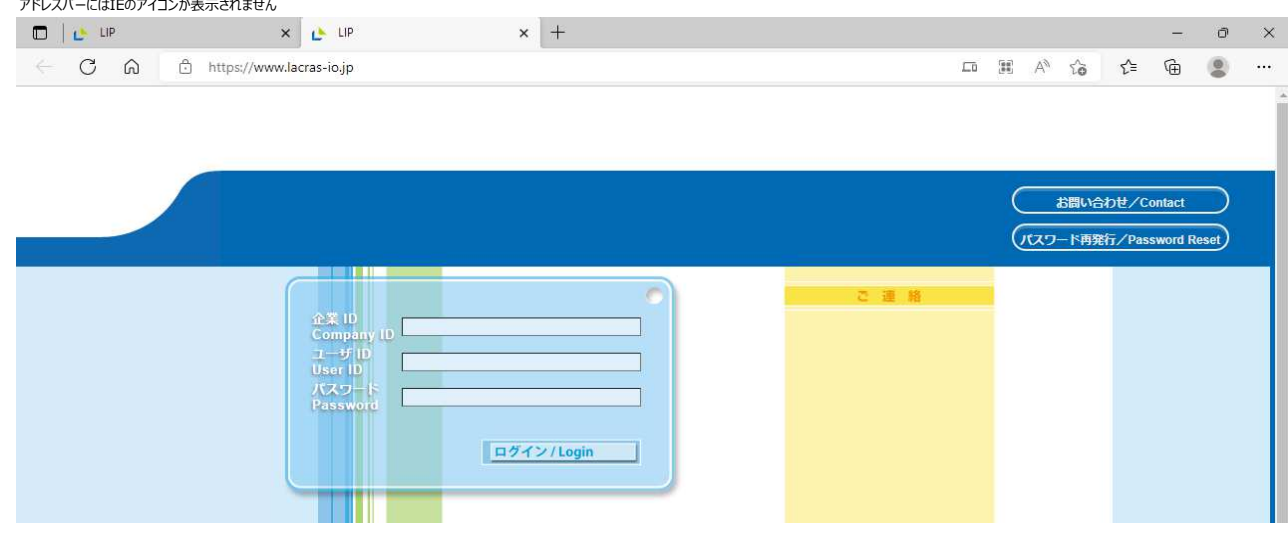